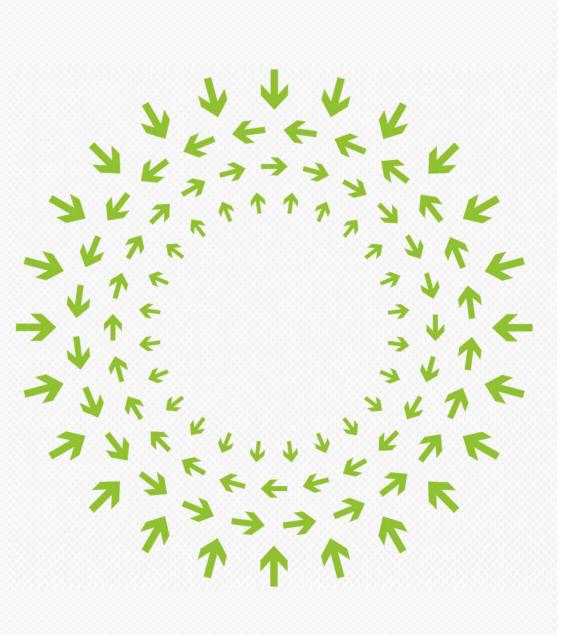

## OPEN

Compute Summit January 28–29, 2014San Jose

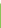

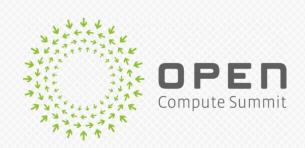

# Open Network Switch Library OpenNSL for OCP Open Network Switches

Sujal Das, Simon Knee Broadcom Corporation

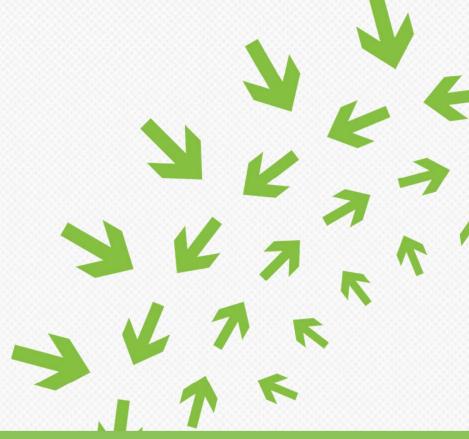

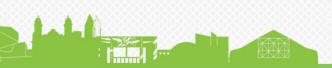

## OpenNSL Topics

### Meeting industry use cases and requirements

- Use cases end users and OEMs
- API and software package requirements
- OpenNSL concept
- Sample APIs and package

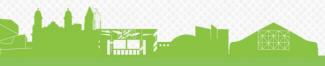

### **Use Cases**

### User survey and feedback driving requirements

- Enable open source innovation on switch ASICs
  - Through OCP, GitHub
- Open Switch API must not break compatibility
  - Broadcom switch SDK and API used widely
  - OEM, OSV/ISV, Operator network operating systems
- Enable operator innovation on OEM/ODM switches
  - Access to open switch APIs for operator-developed apps
- Operates side-by-side with OEM, OSV/ISV control plane

# The Broadcom Switch API Landscape Many OEM, OSV & End User Apps on Switch API Apps above Switch API are closed source

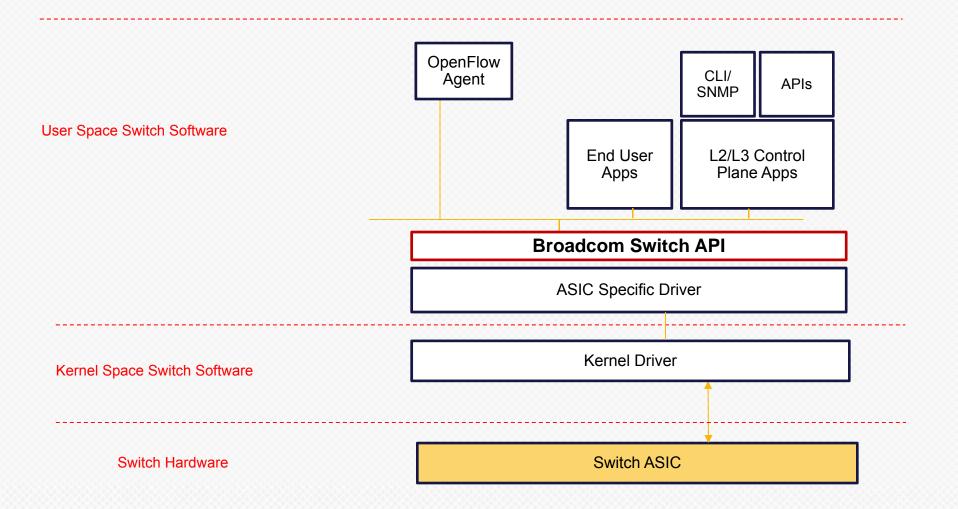

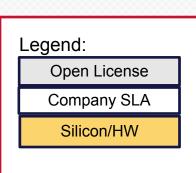

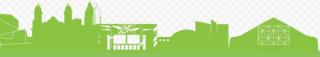

# The OpenNSL API Landscape Enable Open Source Apps on Switch API Co-exist with Proprietary Apps

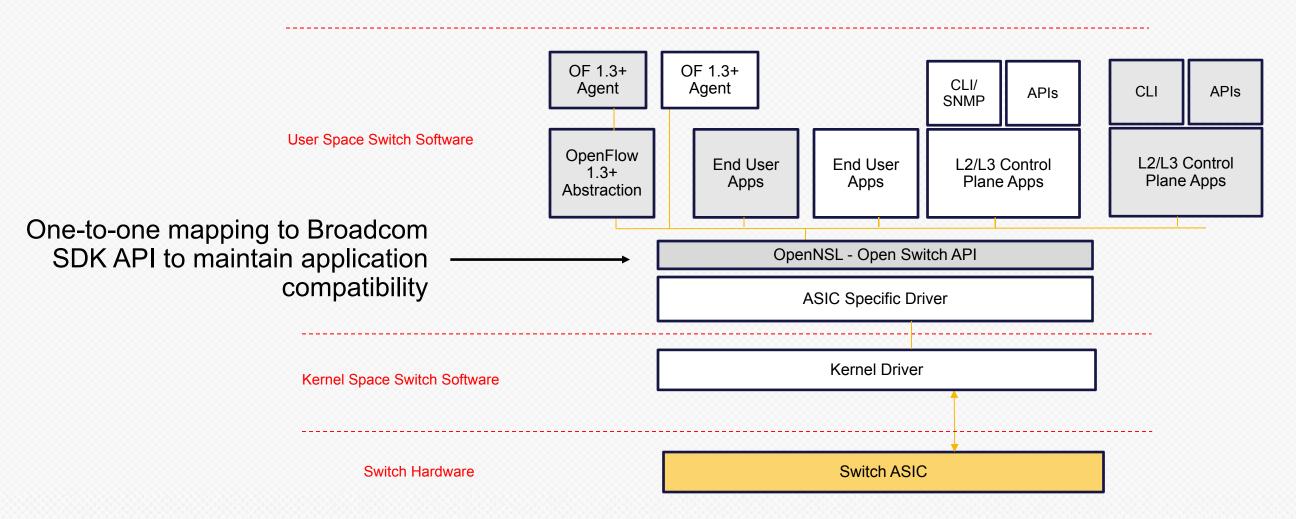

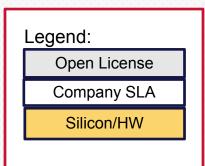

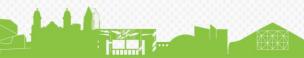

## Sample 1-1 Mapping Rx/Tx & Event Reporting APIs

#### **Broadcom SDK APIs**

```
int bcm_rx_start(...)
    Initialize the Rx subsystem (start a Rx thread)
int bcm_rx_register(...)
    Register an upper Rx handler
int bcm_tx_init(...)
    Initialize the Tx (start a Tx thread)
int bcm_tx(...)
    Send a packet
int bcm_linkscan_register(...)
    Register an upper linkscan handler
...
```

#### OpenNSL APIs

```
int opennsl_rx_start(...)
    Initialize the Rx subsystem (start a Rx thread)
int opennsl_rx_register(...)
    Register an upper Rx handler
int opennsl_tx_init(...)
    Initialize the Tx (start a Tx thread)
int opennsl_tx(...)
    Send a packet
int opennsl_linkscan_register(...)
    Register an upper linkscan handler
...
```

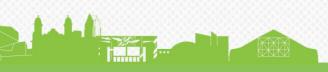

## Open Source App Use Case Enable operators, academia, researchers, start-ups

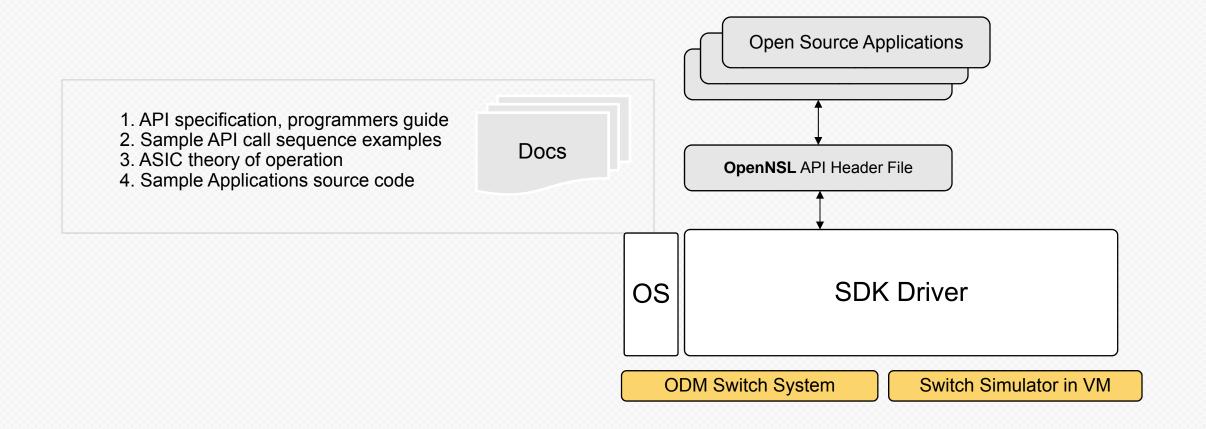

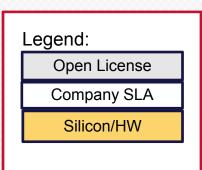

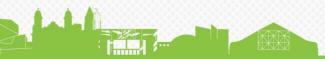

## OEM Use Case Enable OEMs to expose SDK APIs to their end users

- 1. API specification, programmers guide
- 2. Sample API call sequence examples
- 3. ASIC theory of operation
- 4. Sample Applications source code

Docs

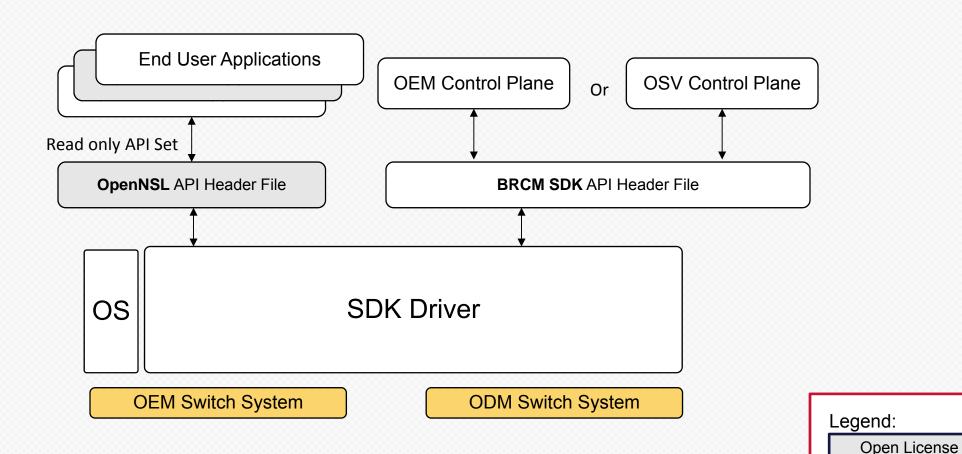

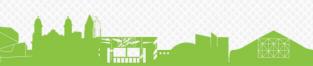

Company SLA

Silicon/HW

## Keeping Versions in Sync To Support the OEM Use Case

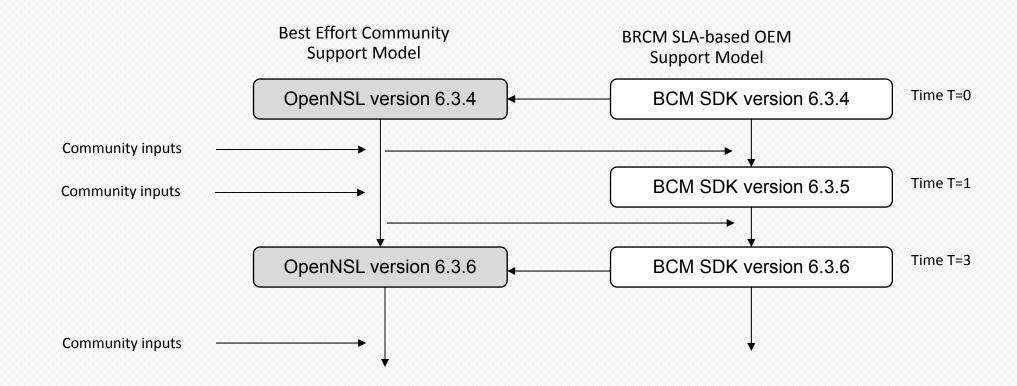

OpenNSL releases are tied to Broadcom SDK releases.

Same versioning nomenclature to be used to avoid confusion

Not all SDK releases might have a corresponding OpenNSL release.

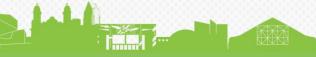

## OpenNSL API Groups Being Considered Subset releases with proper documentation

- Error Codes
- Initialization
- Port Configuration
- Link Monitoring and Notification
- VLAN Management
- Spanning Tree Groups
- Switch Control
- Class of Service Queue Configuration
- Rate Limiting
- Layer 2 Address Management
- Layer 3 Management

- Packet, Transmit and Receive APIs
- Statistics
- Kernel Network (KNET) Configuration
- Warm Boot
- Diagnostic Shell
- Bidirectional Forwarding Detection
- Mirroring
- Link Aggregation
- Field Processor
- MPLS Management
- VXLAN Management

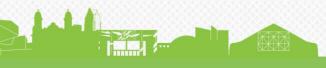

## Next Steps

### Stay tuned for OpenNSL release plan

- Releasing the API is easy
  - Proven, comprehensive set available now
  - Just need to map a subset 1-1
- Documentation will take a bit longer
  - Must be suitable for the general open community
- Ensure all use cases are met satisfactorily
  - Let us know if we missed any

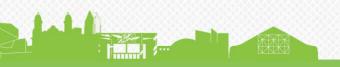

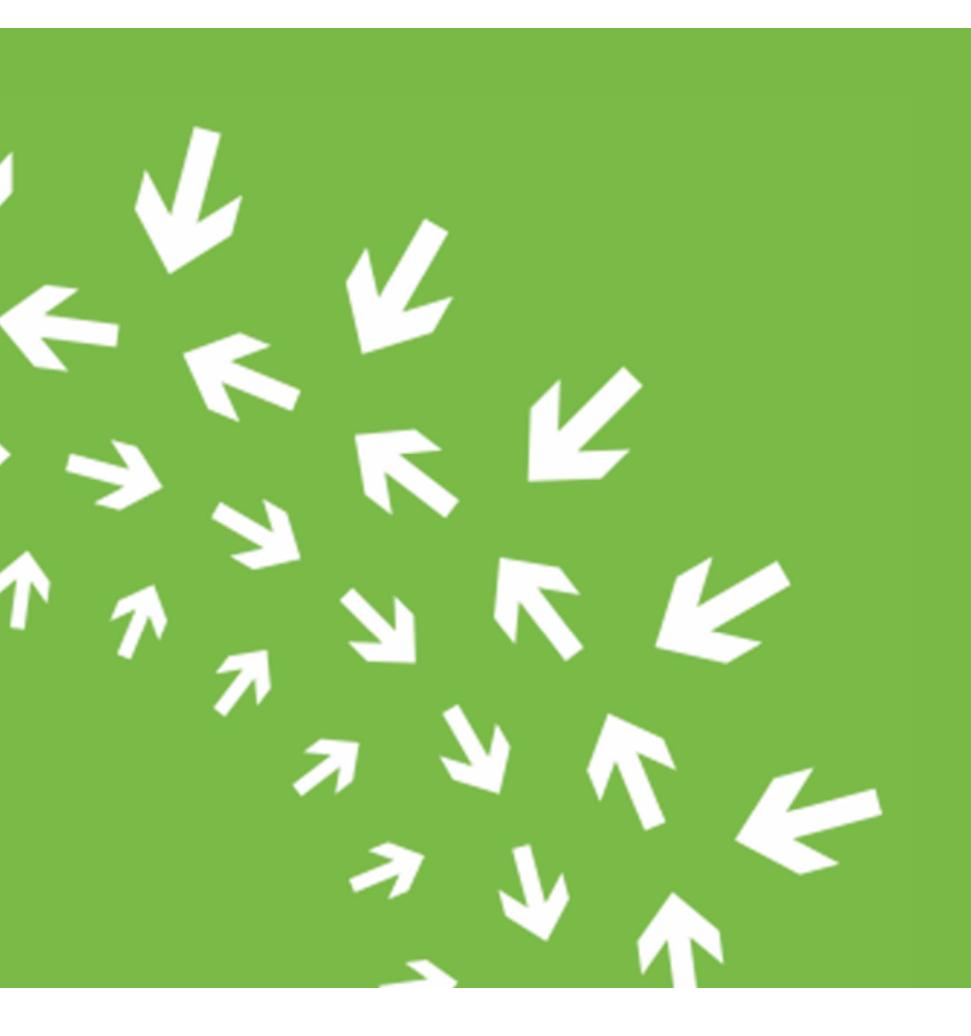

## Thank You!